## **Systeem Dossiers in de kluis**

Er werd een extra log toevoegd. Vanaf deze release zal het ook mogelijk zijn om in de logs terug te vinden wie een dossier naar de kluis heeft verplaatst. In de logs zal er te zien zijn welke gebruiker een dossier heeft vergrendeld of ontgrendeld. Je kan deze log terug vinden onder Systeem – logs – waarde = 'dossier ontgrendeld' of 'dossier vergrendeld'

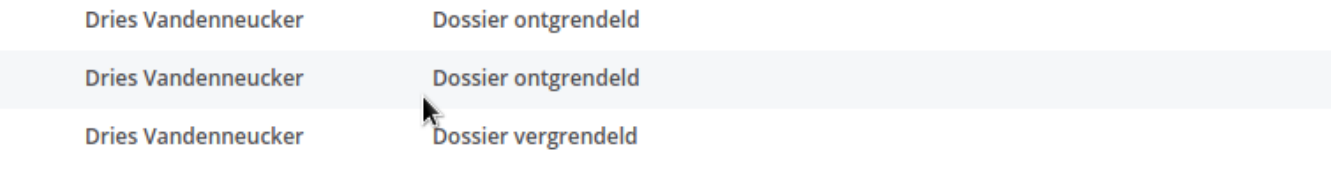

Unieke FAQ ID: #3986 Auteur: Sophia Bouhajra Laatst bijgewerkt:2022-02-10 09:16